## **Download Photoshop Full Version For Pc Free ~UPD~**

Adobe Photoshop is one of the most popular applications used by graphic designers and photographers. To use it, you will need a version of the software that is cracked and activated. To get a cracked version of the software, you need to go to the Adobe website, and then go to the Photoshop section. Once you are there, go to Photoshop, Adobe Photoshop. You will then need to download the software. To crack the software, you will need to find the patch that is needed. This will allow the software to be used. After you have the patch, you will need to run it and follow the instructions.

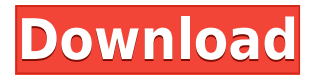

We recommend everyone get a good digital toolkit so that you can make quick, high-quality edits on a consistent basis. Photoshop Elements is a quality tool packed with all the features you'll need—including the online tutorials, evaluation scores, and other resources. Photoshop has just introduced a few major updates for iPhone users, but the best part of them are the few new features for Android users. The update includes the ability to transfer compatible iPad Pro screenshots to your Android device, and it's compatible with working with PSD files. Intuitive and powerful, with a contemporary feel, Essentials is specifically designed for budding graphic designers who aren't quite ready for the more complex features found in the paid versions of Elements. With version 14, you can now annotate your photos right inside Photoshop too. For instance, you can apply the same brush setting to a series of photos, or you can highlight an area of your image and convert it into a soft clip mask. Portfolio's one-stop copying and renaming tool is much improved over the original version you may have used on a Mac. Create higher resolution copies of all or selected individual layers, and make naming changes instantly. The iPhone X's notch is a rage amongst users, but it isn't an entirely new problem. In fact, while the iPhone X is the first iPhone to ship with a notch, it's not the first to have the problem. Since the late 1990s, as a way of "packing more into a phone," Apple has found a way to tuck the front-facing camera into the top of devices.

## **Download Photoshop 2021 (Version 22.4.3)License Key For Mac and Windows 2023**

Unlike other tools, Blend Options allows you to choose exactly what effect that you want to use. There are a number of effects, and many more to come in future versions of the app. You'll want to have a quick browse in the Blend Options to see what effects are available and what they can do for your project. You can easily move any effect selected from one layer to another and work your way through the different effect types and styles available in the app. You might find that once you're happy with the result you've achieved, there are lots of different options you can choose to apply. To continue with this, you can just click anywhere in the area of the image you want to add the effect to and select the tool you want to use with the effect. This is known as dragging. This relies on the object you've selected that you can drag over the area that needs the effect. Using your mouse, draw lines and shapes within the image and the object will grow and move to fill the area. You can hold the Ctrl button down to activate the lines and shapes. If you want to be precise, you can zoom in with the zoom tool, and back out by using Alt + Zoom. and your choice of tools in the tool box. With the blend tool, you're able to work with layers and adjust their opacity. When you enable the blend tool, you'll have the option to mask objects on one of the layers by dragging the mouse and changing the opacity of the layer that is under the layer you have active. You can then put the layer back on top of the original layer using the Merge Layers tool. 933d7f57e6

## **Download free Photoshop 2021 (Version 22.4.3)With Activation Code [Mac/Win] 2023**

Photoshop Elements is a good first don't-bite-the-hand-that-feeds-you editor for those with the precise needs. While it has way fewer professional options and tools, it's less expensive and more accessible than Photoshop for those without deep pockets. For instance, it's easy to wildly overwork your photos by simply selecting the wrong fill color and filling in your image. As a result, Photoshop will fill in bare bits of your photo to make the image look fuller. One of the biggest barriers to getting started with Adobe Photoshop is the steep learning curve and the program's pricey price tag. The learning curve isn't anything like the Elements stablemate. Web design beginners should have no problem picking up Photoshop, but pros will need a lot of cleanup and retraining. For the new, introspective flagship of Adobe, the new Photoshop is very well equipped feature-wise, but one can never afford to miss out on any of the options. From its feature set, these are important aspects to take note: New Retouch feature:

A new **Retouch** feature to improve the existing **Snapitar** with a new mechanics of sharpening, smoothing, and cloning.This enhancement will help in reducing the creation of an erroneous selective brushes which is required to smooth out the sculpted region over the entire background to arrive at a complete smooth background. New Lens Correction:

A new feature that will help in correcting the color cast or chromatic aberration which can frequently be analyzed with the help of various **Lens Correction** tools. This new tool will be helpful in correcting the variation in color present in the image in its entirety which comes automatically by spending 7-10 to 12 minutes to save it.

photoshop latest version for pc 32 bit free download photoshop google drive download photoshop 6.5 free download photoshop 64 bit free download photoshop 5 default cmyk icc download photoshop 5.5 download photoshop 5.1 download photoshop 500mb download photoshop 5.0 free download photoshop download blog

In recent years, the post-processing steps in photo editing has given way to the "more is better" mindset. iPhoto is paying the price for this with their imitators. Photoshop is taking the lead in categorizing these tools and hiding them in a more streamlined interface, so users are better equipped to handle a growing collection of such tools. It's not just about making things prettier: it's about presenting the best possible version of your work to clients. Adobe has released the new version of Photoshop CS6, which brings a number of exciting new features like Live-Shape and Draw. Also, the ability to share the output of work is now available, as well as the ability to enable all kinds of collaboration from a wide range of third-party applications. In an effort to enhance the privacy of content, Adobe has also introduced Dynamic Grip and Shadow Controls. The new Shadow Controls can be switched on and off easily and enable an easy selection of the softness from 0 to 100%.

Adobe has packed Photoshop in with even more new photo editing and compositing tools to help improve the look and feel of your images. The most interesting new additions are the ability to create sophisticated, one-off layer styles, which are now a lot quicker and more in-depth and show you how to use the new drawing tools in layers to make your images look good. You can find out more about the new filters, and what's in store for the future in our **Photoshop Filterry 2020**

article.

Adobe Photoshop can open a vast number of file formats and also save an even larger range of formats. This software product can open files such as JPEG, TIFF, and PNG, and also save files such as JPEG, TIFF, and PNG. It uses the PDM (Photoshop Document file) format for its image and graphics files. You can save your files to either a CD/DVD, Network Attached Storage storage device, a USB mass storage, or your hard drive. In addition, multiple sizes and resolutions can be used from 8 megapixels and up to super high resolution pixels. All the images files are saved into the folder named "photoshop". Using Photoshop, you can add various forms of photos and graphics to it. You can crop the images, fill them in with a certain background and then develop a style and layout for them. This software offers you a wide range of attractive tools. You can enhance the appearance of your images and photographs by using various filters, or watermarks and shapes. Photoshop allows you to work with layers and pages as a substitute for pages on some of your documents. You can use the Adjustment layers to customize your materials. There are many layers that you can use in Photoshop: selection, shape, crisp edge, closure, motion, layer, and photo. The slew of new features in Photoshop for Creative Cloud are now available to Adobe Creative Cloud members in desktop versions of Photoshop CC and Photoshop CC 2015 (beta). These powerful, new features include: *New Suggested Edits* ensures that Photoshop will continue to offer the best possible suggested edits, even while sharing a Photoshop file in shared assets or collaborating with another person or team.

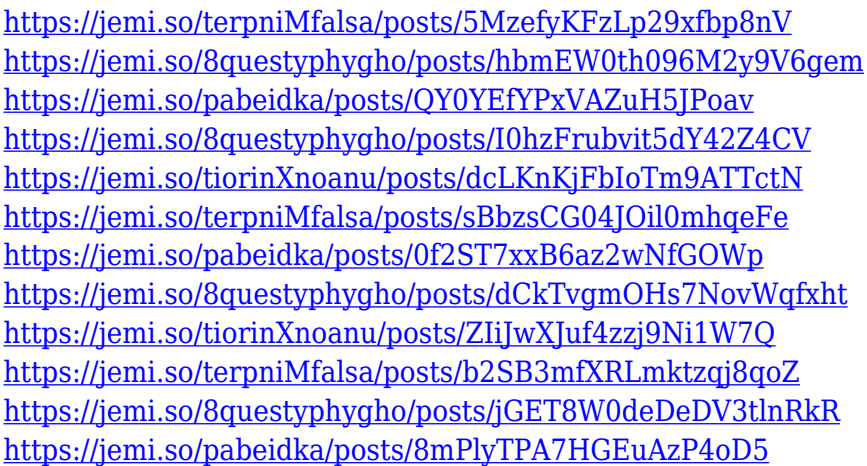

You can drag *any* icon from *any* folder of an imported *Photoshop* file into *Photoshop for macOS* anywhere in the Shortcut Center. When you drag a Photoshop alias into the Photoshop Shortcut Center, the Photoshop dialog box is displayed, and the shortcut icon appears in the appropriate place. If you used InDesign to develop your newsletter, you can use the same shortcut keys, menus, and dialog boxes as a basic template. Worse still, they work even if you don't have the latest version of InDesign. It's very easy to implement the same shortcuts and dialog boxes into Photoshop. Most InDesign shortcuts will not work in Photoshop, however. Instead you will find Photoshop shortcuts for many of the popular InDesign tools in the Photoshop Shortcut Center; the Dump Offset Paths dialog box is an example. When using Photoshop tools in InDesign, the dialogs may not be exactly the same as in Photoshop. For example, the dialog for creating a path group using the Paths Panel is missing an option to reset the starting location in InDesign. Photoshop recently received an upgrade that brought Responsive Design support to both OS X and Windows versions. In addition to that, Darkroom has received support for more types of images and a new Pantone color palette. Darkroom has improved its Quick Selection tool and the responsiveness of the toolbars when working with large images. The blending tool has been updated with performance improvements. And a new Affinity Presets panel allows you to select from nearly 1,700 predefined settings.

[https://relish-bakery.com/2022/12/24/photoshop-2021-version-22-0-0-download-free-keygen-serial-nu](https://relish-bakery.com/2022/12/24/photoshop-2021-version-22-0-0-download-free-keygen-serial-number-2023/) [mber-2023/](https://relish-bakery.com/2022/12/24/photoshop-2021-version-22-0-0-download-free-keygen-serial-number-2023/) <https://www.sprutha.com/wp-content/uploads/2022/12/karleget.pdf> <https://digitalstoreid.com/wp-content/uploads/2022/12/flornaza.pdf> <https://www.sozpaed.work/wp-content/uploads/2022/12/faryual.pdf> <https://easybusinesstips.com/photoshop-2022-with-product-key-license-key-full-2022/> <https://bilvardsexperten.se/wp-content/uploads/2022/12/wamfran.pdf> <http://gladfile.com/?p=779> <https://dig-tal.com/download-free-adobe-photoshop-cc-2015-license-keygen-win/> [https://devsdoart.com/wp-content/uploads/2022/12/Adobe\\_Photoshop\\_Cc\\_Free\\_Download\\_Trial\\_Versi](https://devsdoart.com/wp-content/uploads/2022/12/Adobe_Photoshop_Cc_Free_Download_Trial_Version_For_Windows_10_PORTABLE.pdf) on For Windows 10 PORTABLE.pdf <http://shoplidaire.fr/?p=261377>

The Number and Opacity layers are new in Photoshop, making it possible to easily position, scale and distort a selection or work with masks to cut and remove objects, paths, or areas. Opacity masks let you control how much of an image is visible when you scale or move content around, a great way to add a sense of space or atmosphere to your work. You can make shapes, text and objects visible and invisible in the current layer first, and then use the steps in the Layers panel to build up content from invisible to visible layers. Adobe Color CC is an update to Photoshop that includes a fullfeatured color agent for color correction, advanced photo management tools for working with RAW files, and a new type of industry-standard color profile. In addition, the full Photoshop workspace, which makes it easier to work with large files, has been redesigned to help you work more effectively. New in Elements is a web-friendly "Linked Assets" tool that allows Images and movies from the browser to be used as Photoshop layers. With the Linked Assets tool, scans, photos, movies, or drawings can be converted to Photoshop layers so that pixels of an image or drawing can be moved and altered without pixelating. This is great for quickly redacting images, adding text and graphics, and retouching photos. When converting images using the Linked Assets tool, you can flip, resize, rotate, crop, and move a selected image or art board individually, as well as create groups, as you would with other Photoshop layers or Smart Objects. You can even arrange multiple Links in Photoshop's Layers panel, and edit all of them with just one click. Linked assets can be used for mass renaming, deleting, moving, duplicating, rotating, scaling, and cropping, making it easy to quickly update or change the style and layout of an entire batch of images.